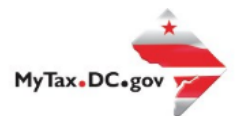

# **MyTax.DC.gov User Guide: How to File an Alcoholic Beverage Tax Return**

Follow this step-by-step guide to learn how to submit an Alcoholic Beverage Tax Return (FR-425) via [MyTax.DC.gov.](file:///C:/Users/brownh/Desktop/Tutorials/MyTax.DC.gov)

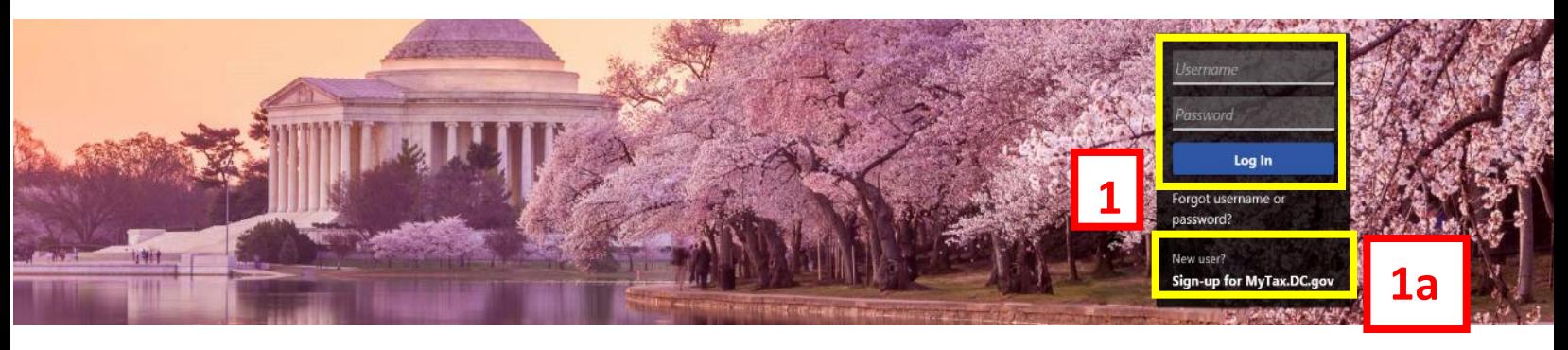

Q Can't find what you're looking for? Enter keywords here to filter.

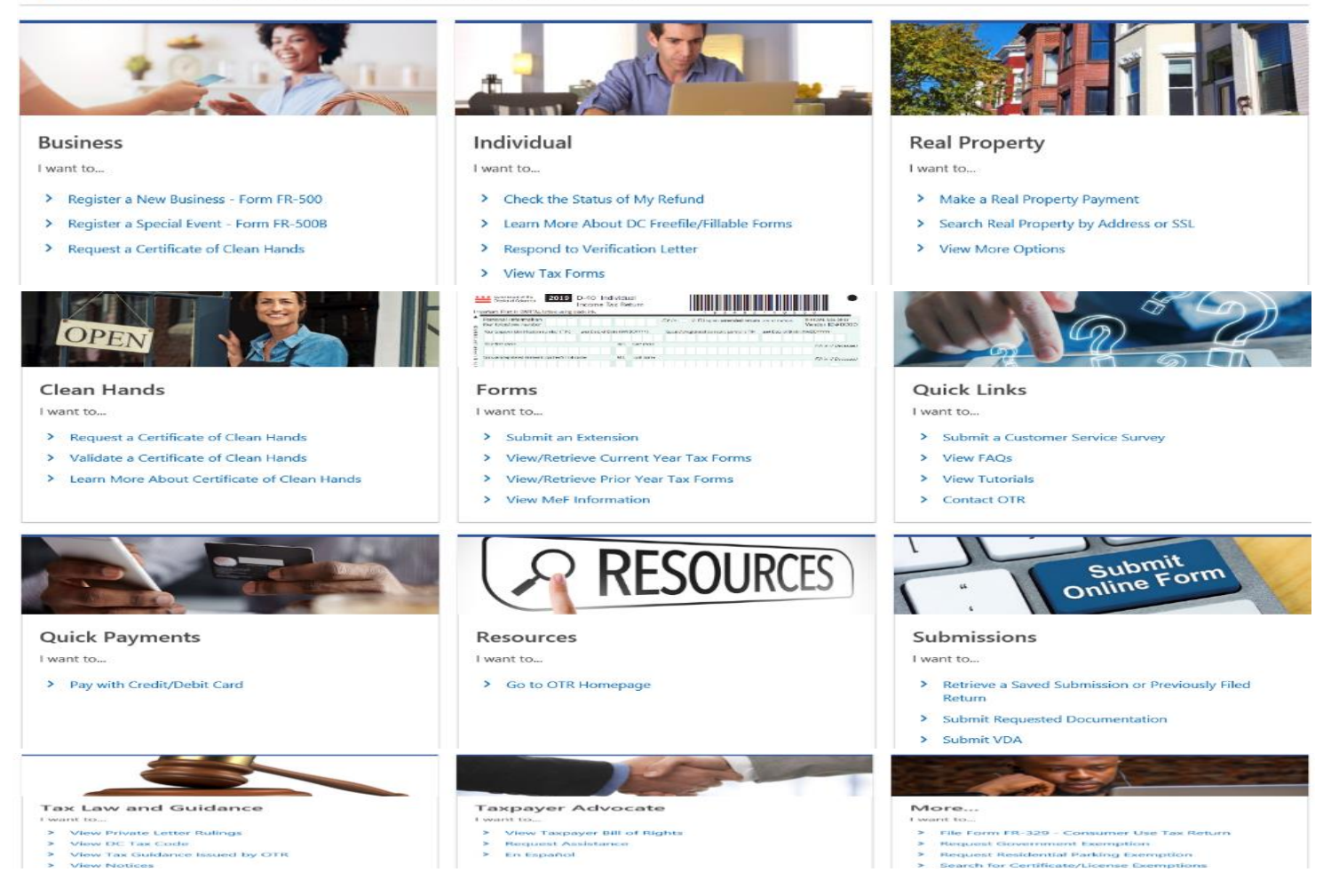

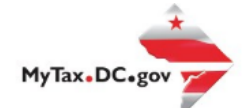

# **MyTax.DC.gov User Guide: How to File an Alcoholic Beverage Tax Return (FR-425)**

- 1. From the MyTax.DC.gov homepage, log in using your Username and Password.
	- a. If you are a new user, from the MyTax.dc.gov homepage, click on the sign up for MyTax.dc.gov hyperlink to register.
- 2. From your homepage, locate the **Alcoholic Beverage Account** and click the **Returns Hyperlink**.

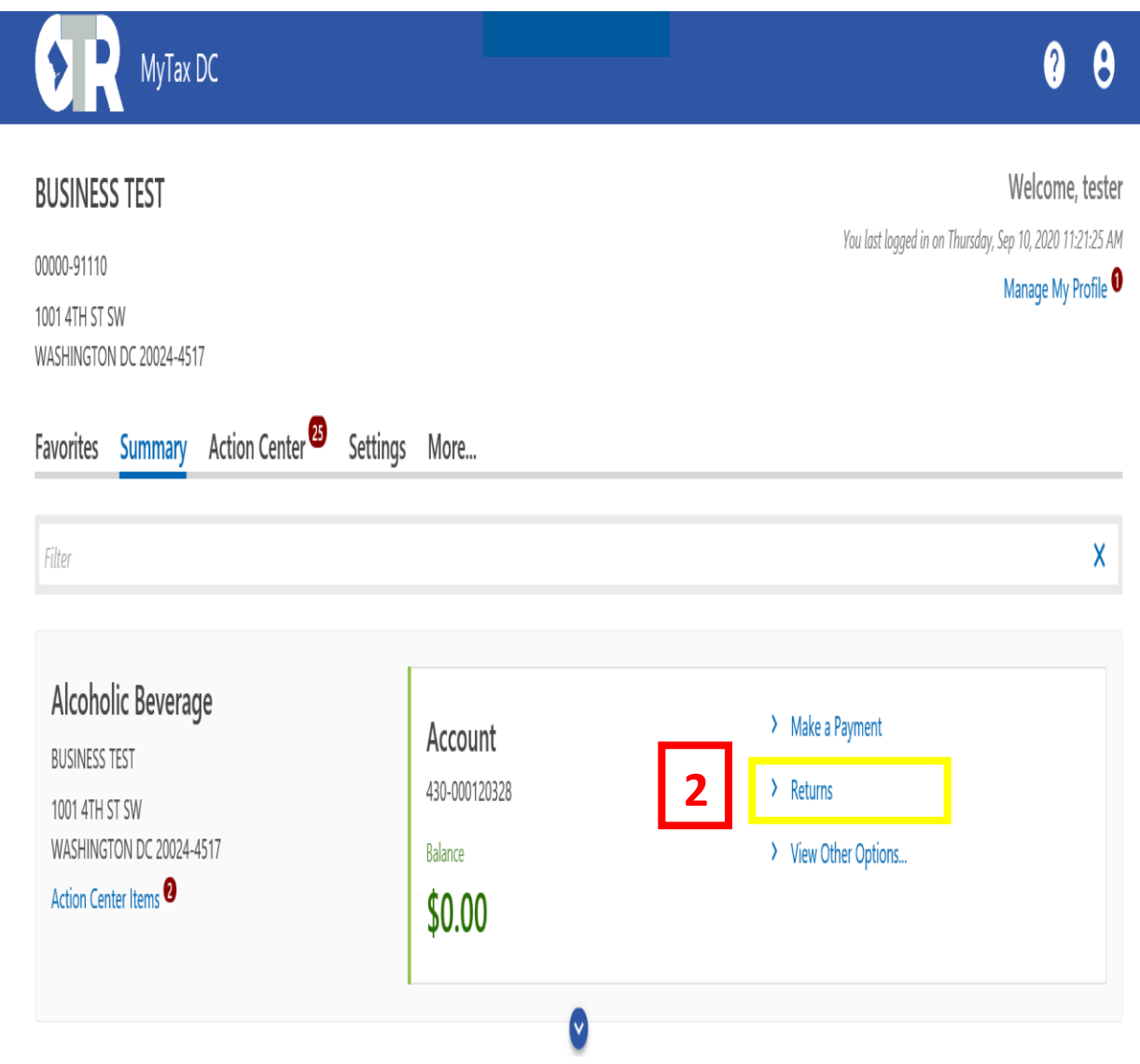

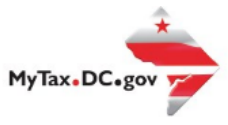

3. Locate the **Period** you want to file in the **Returns** Screen.

a. Click on the **File Now** hyperlink.

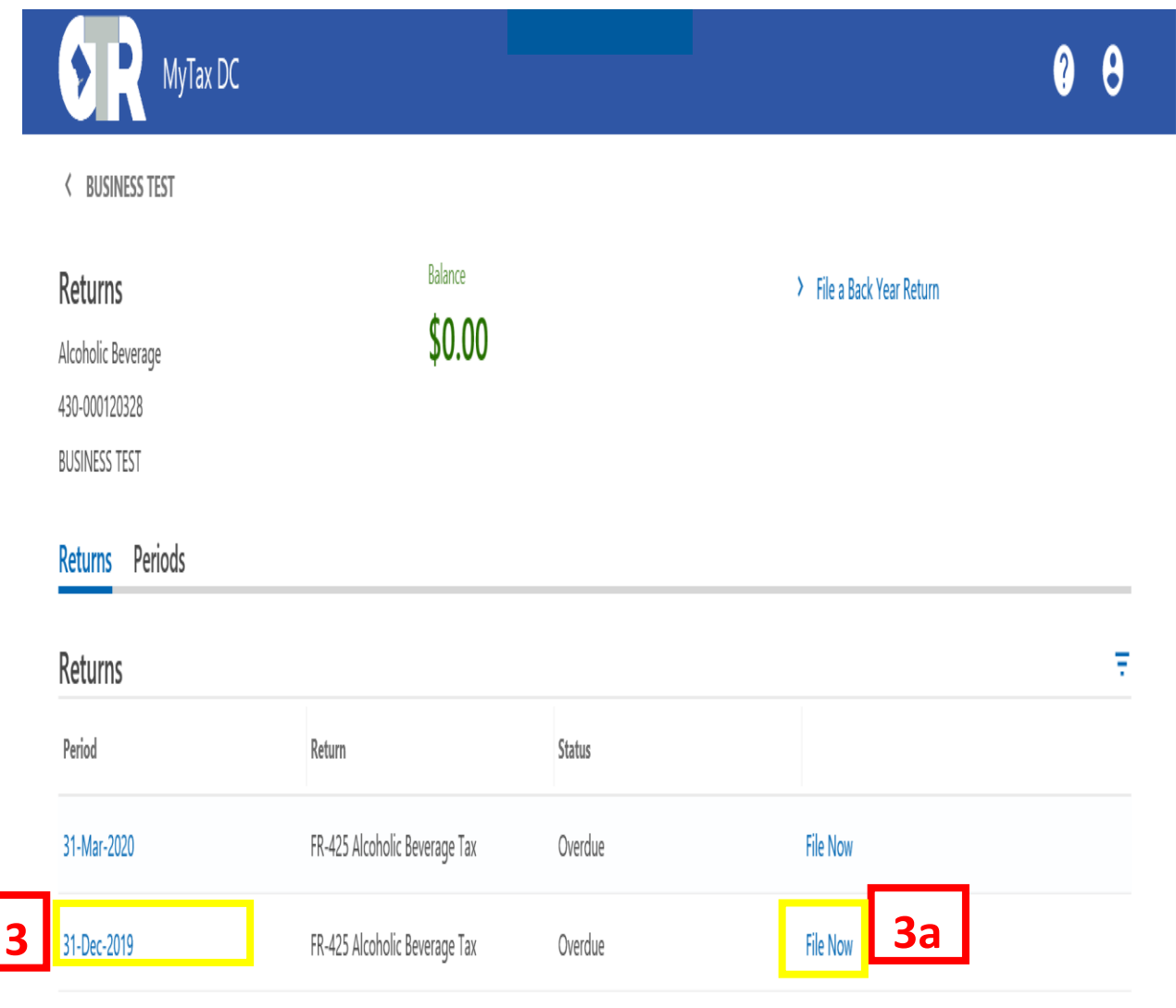

- 4. In the **Return Information Box** select the responses for your business and input all requested information.
	- a. Click on the **Next** to continue.

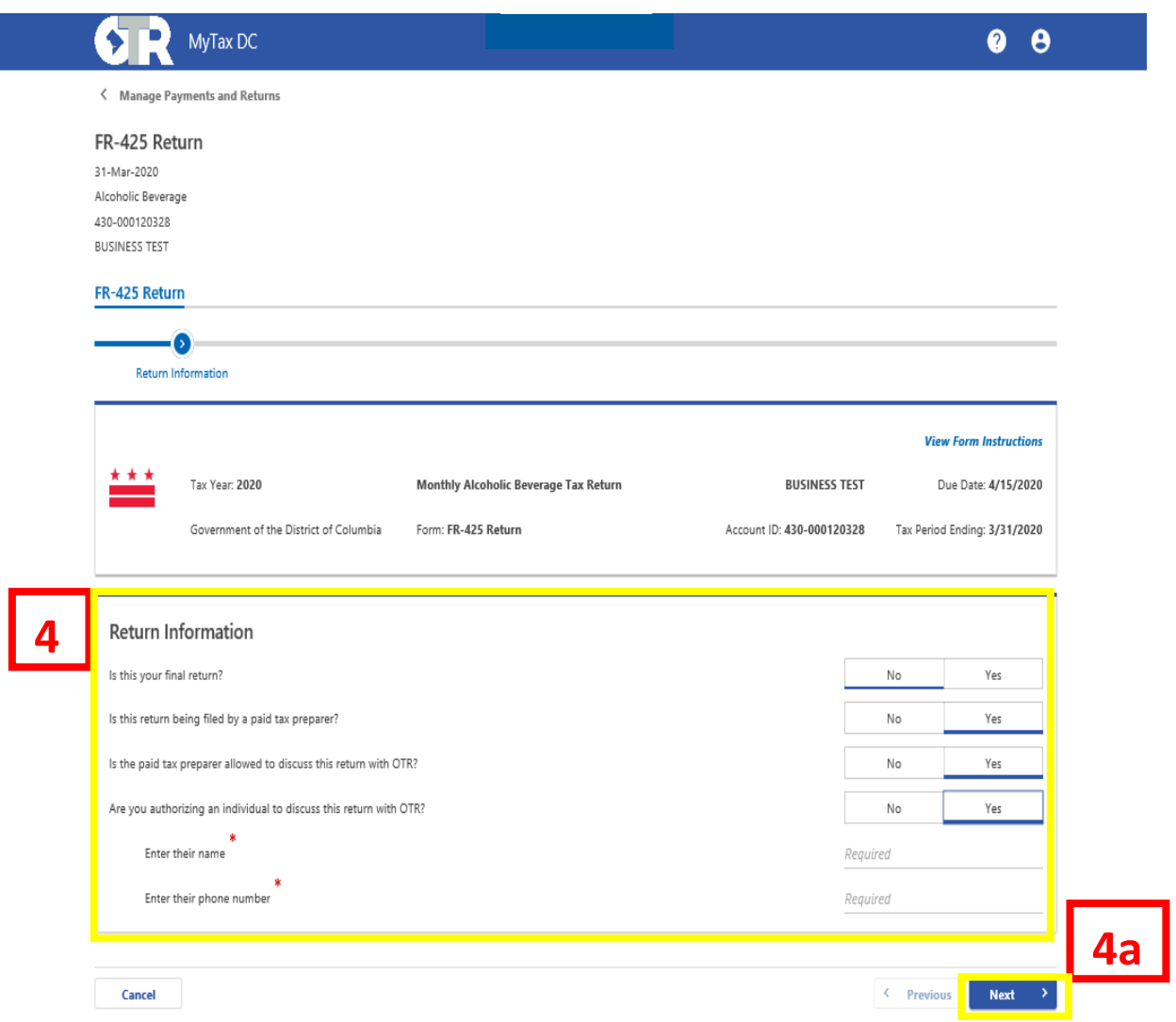

- 5. Fill out the required information, including **License Number and the Preliminary Columns Questions**. Your responses on the Preliminary Columns Questions determine which alcoholic beverage Columns you will fill out on your tax return.
	- a. Click the **Next** to continue.

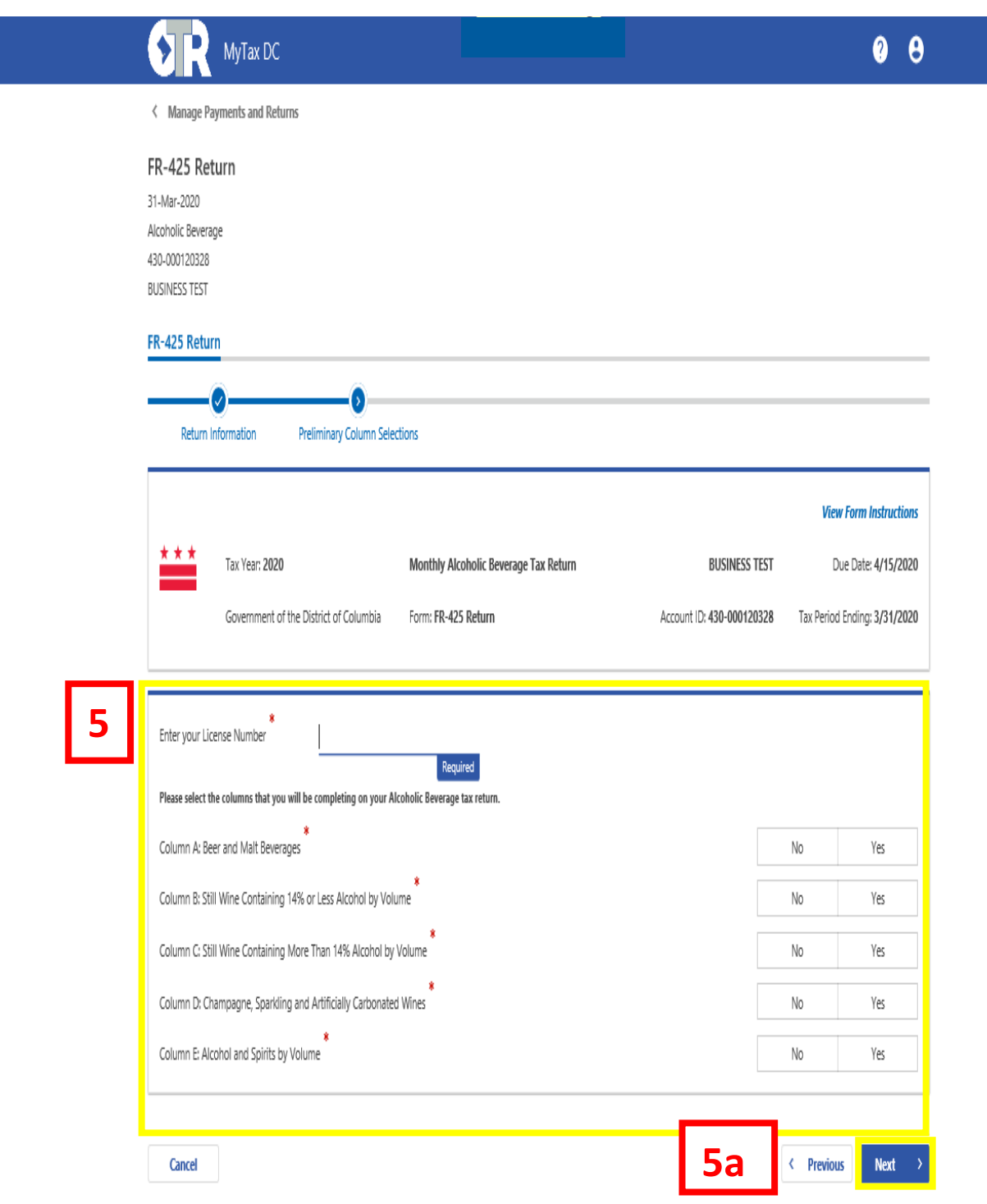

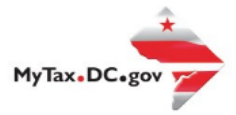

6. Input for figures for each column selected to complete the Alcoholic Beverage Return. a. Click next to go to and complete the next column section.

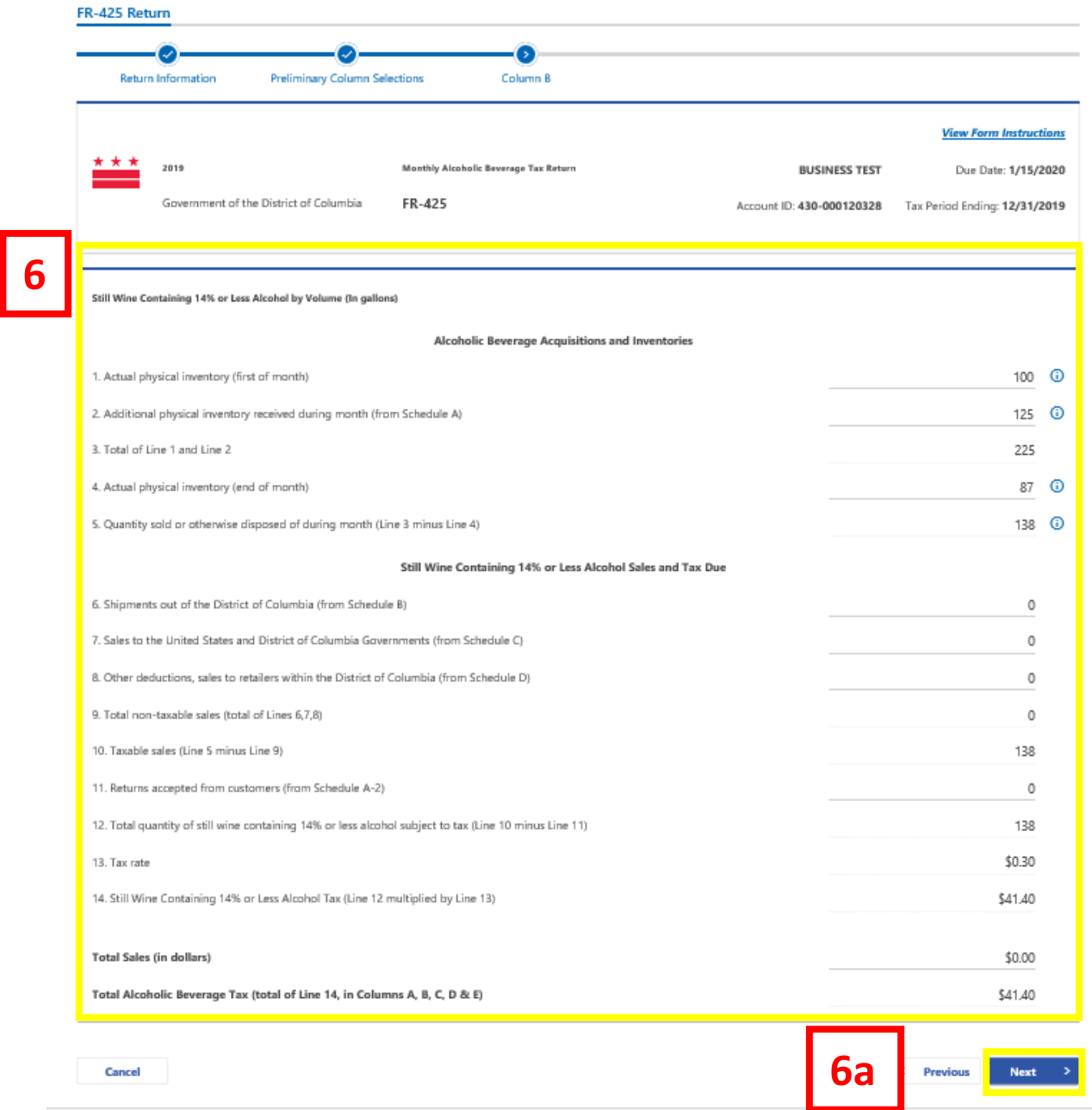

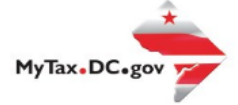

# 7. Review the **FR-425 Summary** for accuracy.

a. Click **Next** to continue.

| a.<br>Preliminary Column Selections<br>formation                                                | Column B                                                                                                    |                                                                                   |                                                                                      | Column E                                                                                 | A<br>FR-425 Summary                                                                   |
|-------------------------------------------------------------------------------------------------|----------------------------------------------------------------------------------------------------|-----------------------------------------------------------------------------------|--------------------------------------------------------------------------------------|------------------------------------------------------------------------------------------|---------------------------------------------------------------------------------------|
| 2019<br>Sovernment of the District of Columbia                                                  | FR-425                                                                                                    | Monthly Alcoholic Beverage Tax Return                                             |                                                                                      | <b>BUSINESS TEST</b><br>Account ID: 430-000120328                                        | <b>View Form Instructions</b><br>Due Date: 1/15/2020<br>Tax Period Ending: 12/31/2019 |
|                                                                                                 |                                                                                                    | Alcoholic Beverage Acquisitions and Inventories                                   |                                                                                      |                                                                                          |                                                                                       |
|                                                                                                 | Column A<br>Beer and Malt Beverages<br>(converted to barrels of<br>31 gallons)                                                                       | Column B<br>Still Wine Containing<br>14% or Less Alcohol by<br>Volume (in gallom) | Column C<br>Still Wine Containing<br>More Than 14% Alcohol<br>by Volume (in gallons) | Column D<br>Champagne, Sparkling,<br>and Artificially<br>Carbonated Wines (in<br>gallom) | Column E<br>Alcohol and Spirits by<br>Volume (in gallom)                              |
| 1. Actual physical inventory (first of<br>(rhantift)                                            | С                                                                                                    | 10C                                                                               | 250                                                                                  | C                                                                                        |                                                                                       |
| 2. Additional physical inventory received<br>during month (from Schedule A)                     | С                                                                                                    | 125                                                                               | 300                                                                                  | С                                                                                        |                                                                                       |
| 3. Total of Line 1 and Line 2                                                                   | С                                                                                                    | 225                                                                               | 550                                                                                  | С                                                                                        |                                                                                       |
| 4. Actual physical inventory (end of<br>month)                                                  | С                                                                                                    | $-87$                                                                             | 250                                                                                  | C                                                                                        |                                                                                       |
| 5. Quarrity sold or otherwise disposed of<br>during month (Line 3 minus Line 4)                 | С                                                                                                    | 138                                                                               | 300                                                                                  | С                                                                                        |                                                                                       |
|                                                                                                 |                                                                                                    | Alcoholic Beverage Dispositions and Tax Due                                       |                                                                                      |                                                                                          |                                                                                       |
| 6. Shipments out of the District of<br>Columbia (from Schedule B)                               | С                                                                                                    | С                                                                                 | С                                                                                    | C                                                                                        |                                                                                       |
| 7. Sales to the United States and District<br>of Columbia Governments (from<br>Schedule C)      | С                                                                                                    | C                                                                                 | C                                                                                    | C                                                                                        |                                                                                       |
| 8. Other deductions, sales to retailers<br>within the District of Columbia (from<br>Schedule D) | С                                                                                                    | C                                                                                 | c                                                                                    | C                                                                                        |                                                                                       |
| 9. Total non-texable sales (total of Lines<br>6,7.8)                                            | С                                                                                                    | С                                                                                 | с                                                                                    | С                                                                                        |                                                                                       |
| 10. Taxable sales (Line 5 minus Line 9)                                                         | С                                                                                                    | 138                                                                               | 300                                                                                  | С                                                                                        |                                                                                       |
| 11. Returns accepted from customers<br>(from Schedule A-2)                                      | С                                                                                                    | С                                                                                 | C                                                                                    | С                                                                                        |                                                                                       |
| 12. Total quantity of alcohol subject to<br>tax (Line 10 minus Line 11)                         | С                                                                                                    | 138                                                                               | 300                                                                                  | C                                                                                        |                                                                                       |
| 13. Tax rates                                                                                   | \$2.79                                                                                                    | \$0.30                                                                            | \$0.40                                                                               | \$0.45                                                                                   |                                                                                       |
| 14. Alcoholic Beverage Tax (Line 12<br>multiplied by Line 13)                                   | \$0.00                                                                                                    | \$41.40                                                                           | \$120.00                                                                             | \$0.00                                                                                   |                                                                                       |
|                                                                                                 |                                                                                                    | Total Sales (in dollars)                                                          |                                                                                      |                                                                                          |                                                                                       |
|                                                                                                 |                                                                                                    |                                                                                   | Total tax due (total of Item 14, in Columns A, B, C, D & E)                          |                                                                                          |                                                                                       |
|                                                                                                 | Column values cannot be edited on this page. Please click the "Previous" tab to access the previous pages to change your entries on this tax return. |                                                                                   |                                                                                      |                                                                                          |                                                                                       |

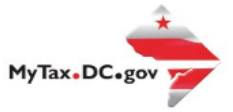

#### 8. **Upload Alcoholic Beverage Tax Schedules.**

- a. Click **Next** to continue.
- b. Enter the **required** Description
- c. Browse your computer for **File** and click **OK** to upload.

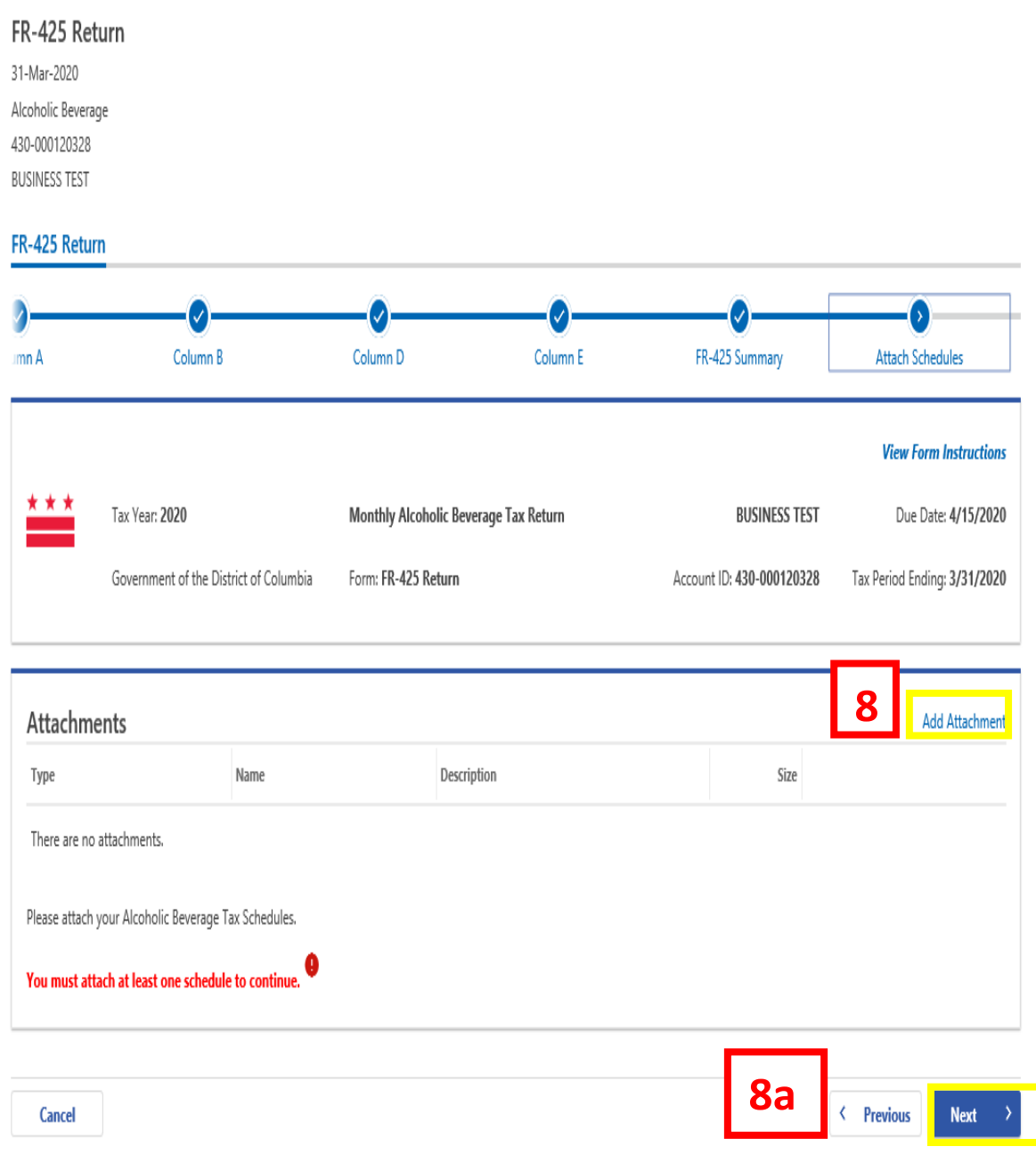

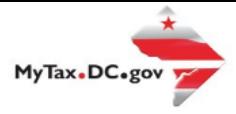

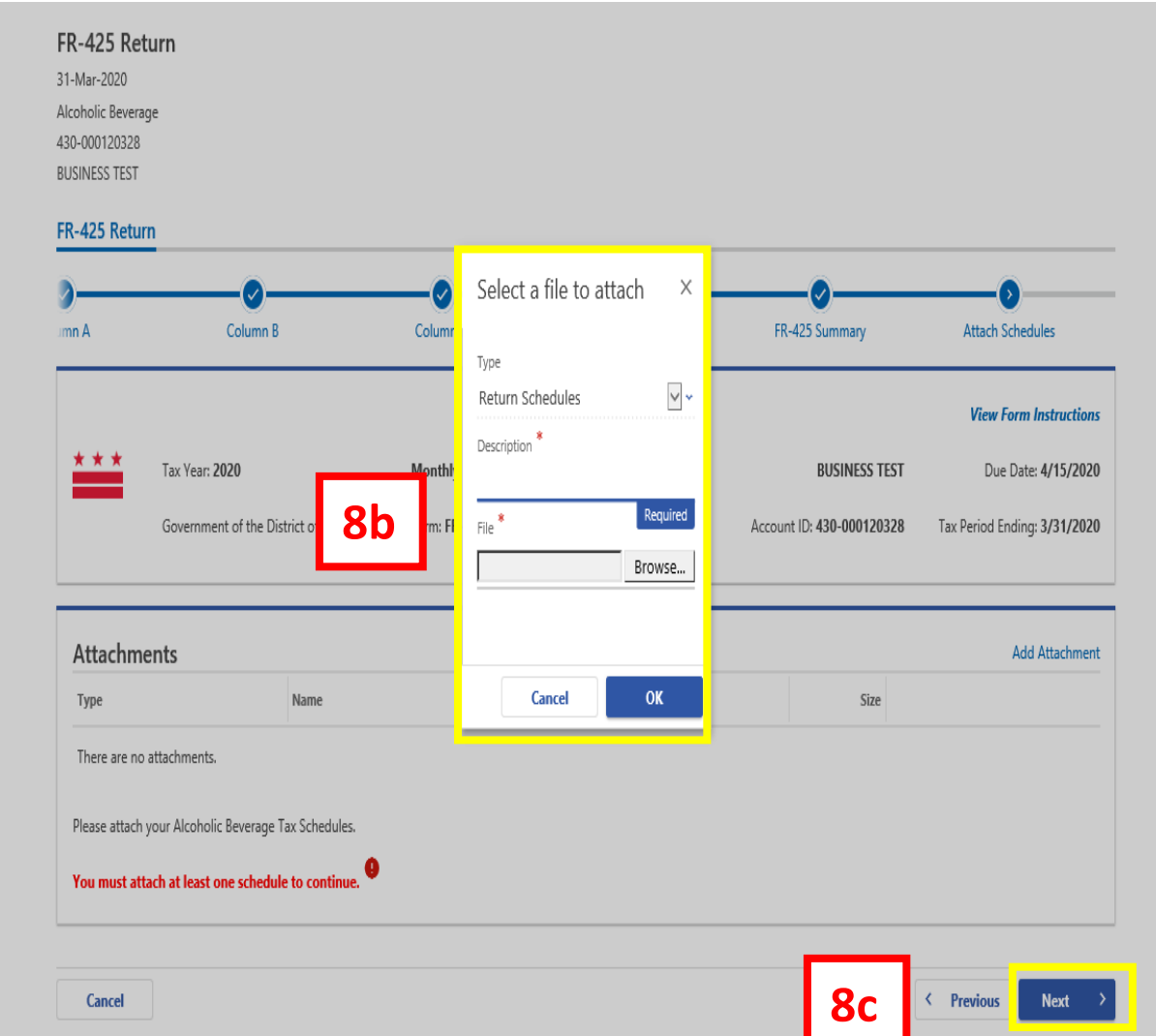

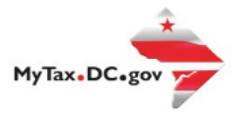

- 9. **Select** a required payment option from the dropdown box (For this demonstration we will select **Note:** The option Pay Later allows you to schedule your payment up to one year in advance.
	- a. Click **Submit**
	- b. In the **Confirmation** pop-up Window**, Enter your MyTax.dc.gov Password** to compele the submission of your Alcoholic Beverage Tax Return

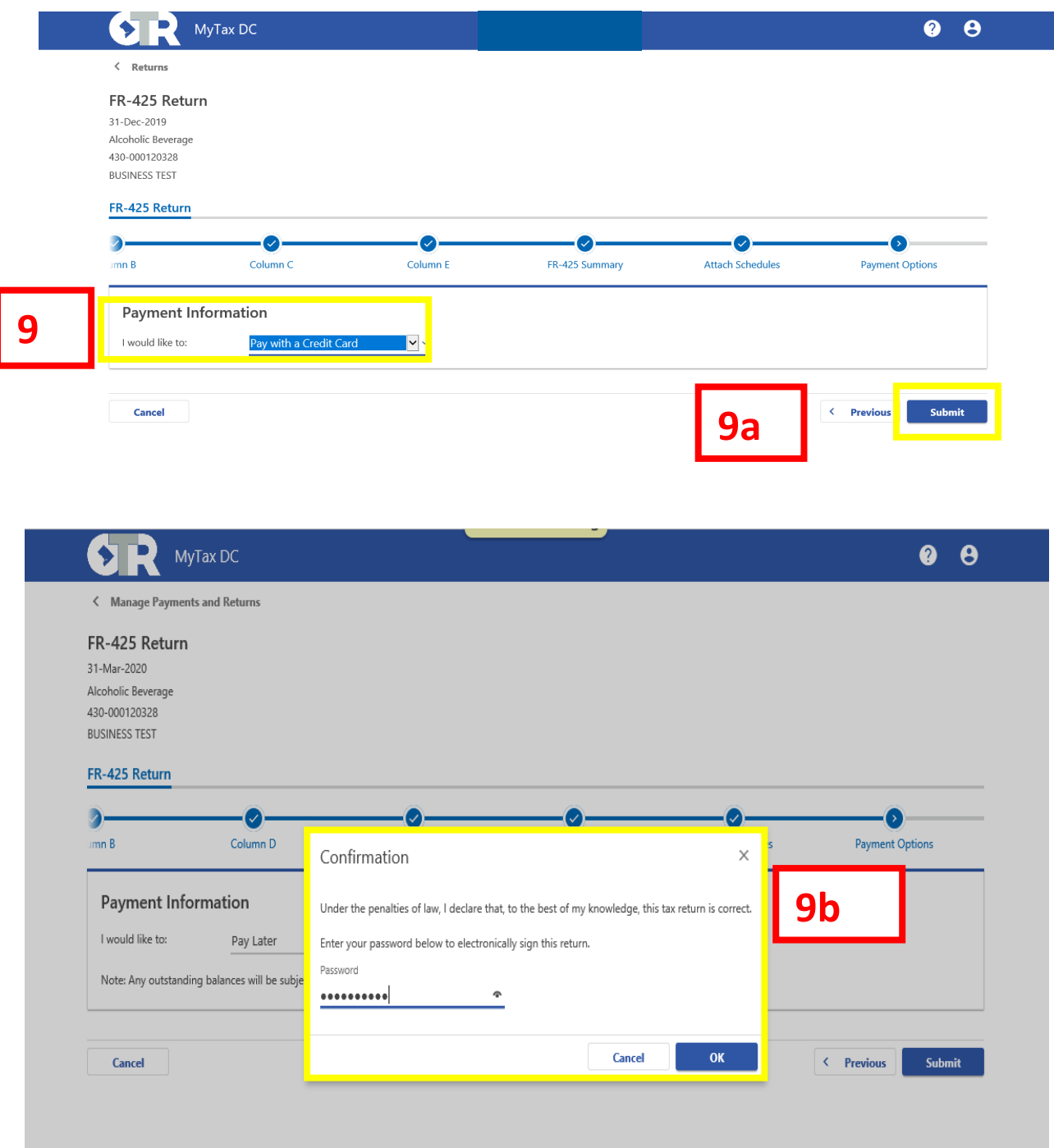

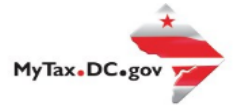

10. A **Confirmation** page displays. Click on the **Make a Credit Card Payment** box.

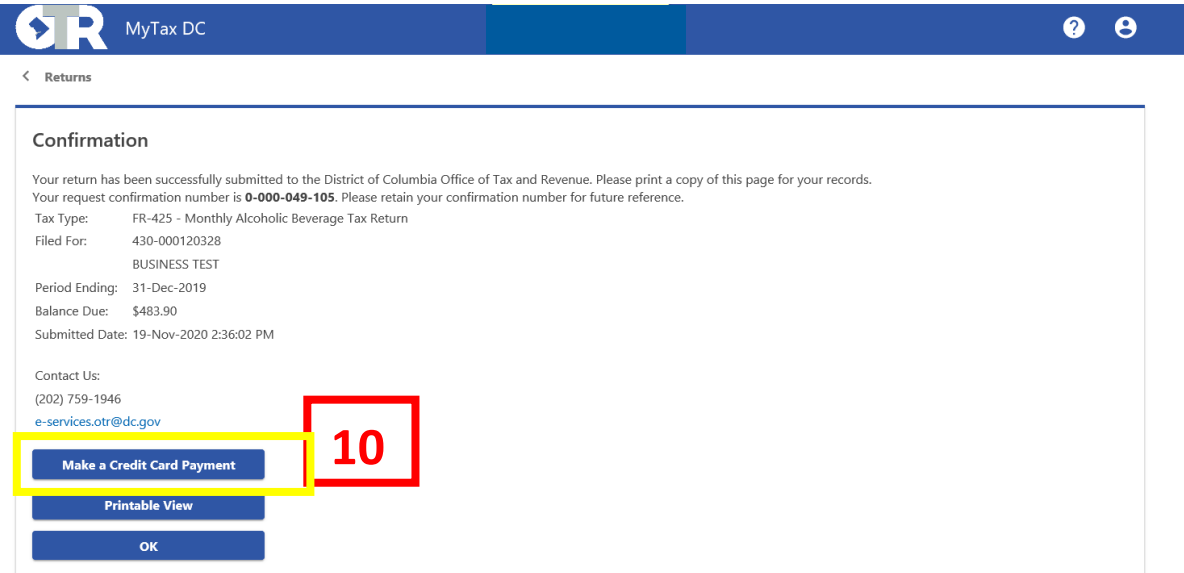

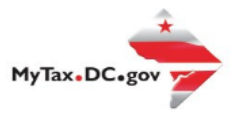

# 11. Look over the **Credit Card Payment Details**

a. Click the **Next** box.

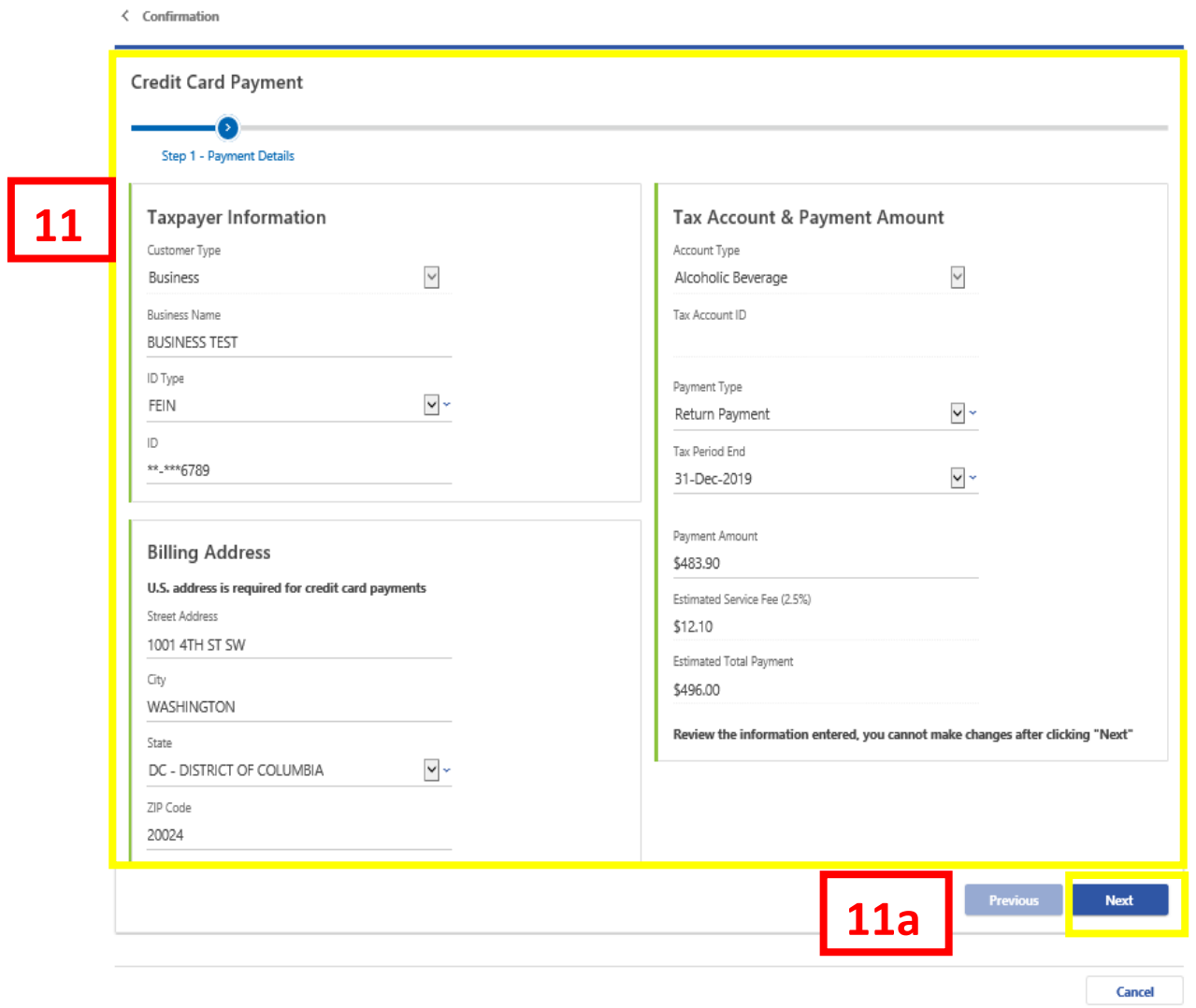

![](_page_12_Picture_0.jpeg)

12. Click the **Submit Payment Box** on the credit card payment screen.

![](_page_12_Picture_27.jpeg)

![](_page_13_Picture_0.jpeg)

- 13. Review the information on the Account Overview Screen
	- a. Click Next

![](_page_13_Picture_33.jpeg)

![](_page_14_Picture_0.jpeg)

- 14. Review your bill amount and account information
	- a. Click the Debit/Credit Card Box

![](_page_14_Picture_33.jpeg)

![](_page_15_Picture_0.jpeg)

#### 15. **Enter** your **credit card information**

a. Click **Next** to complete your transaction and view confirmation screen

![](_page_15_Picture_41.jpeg)

![](_page_16_Picture_0.jpeg)

# 16. A **Confirmation page** displays. To obtain a printed copy of this page, click Printable View. Otherwise, click **OK**.

![](_page_16_Picture_32.jpeg)

![](_page_16_Picture_33.jpeg)